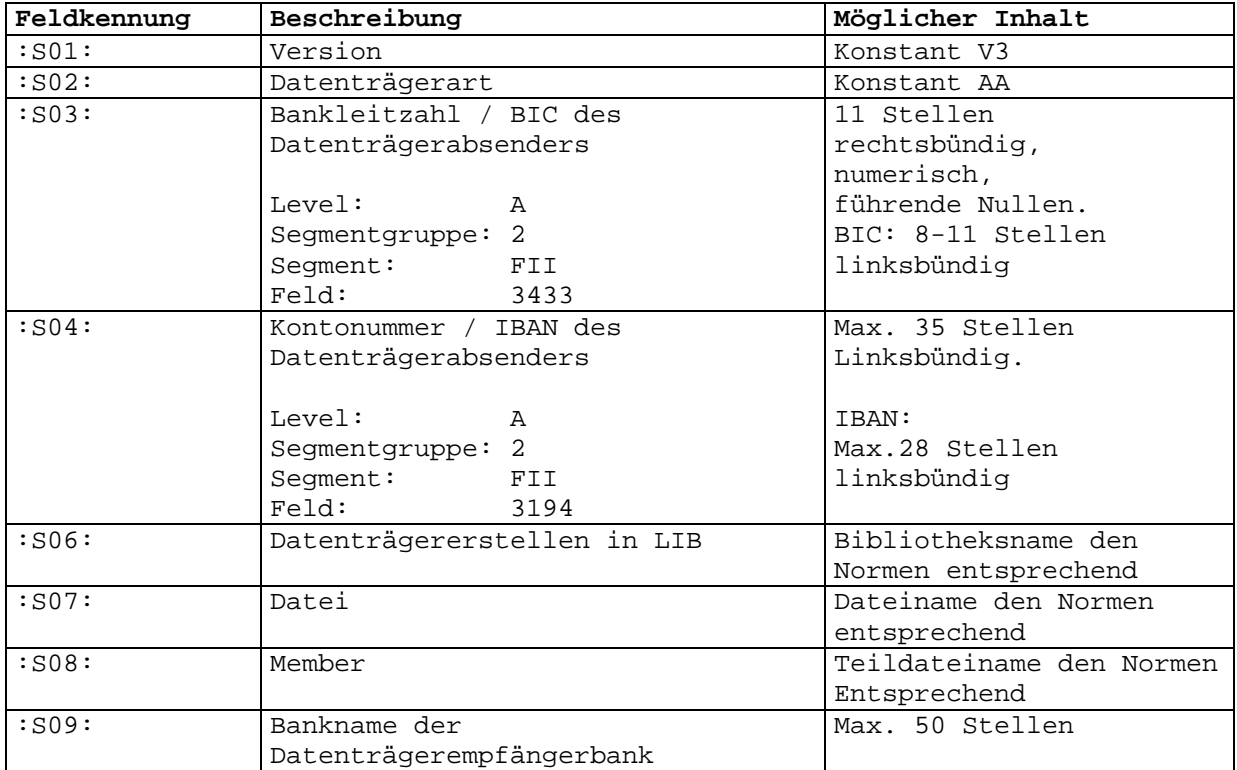

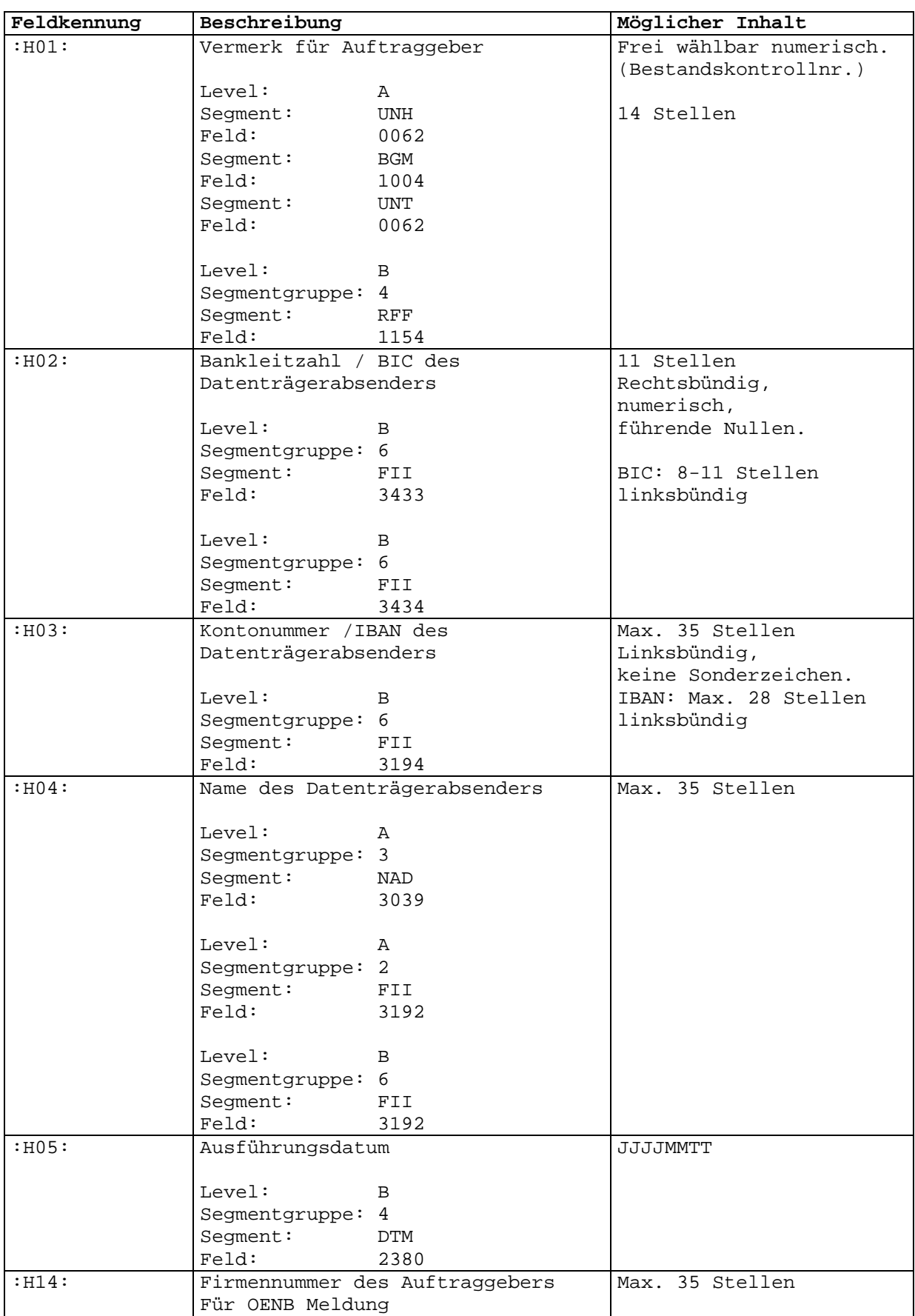

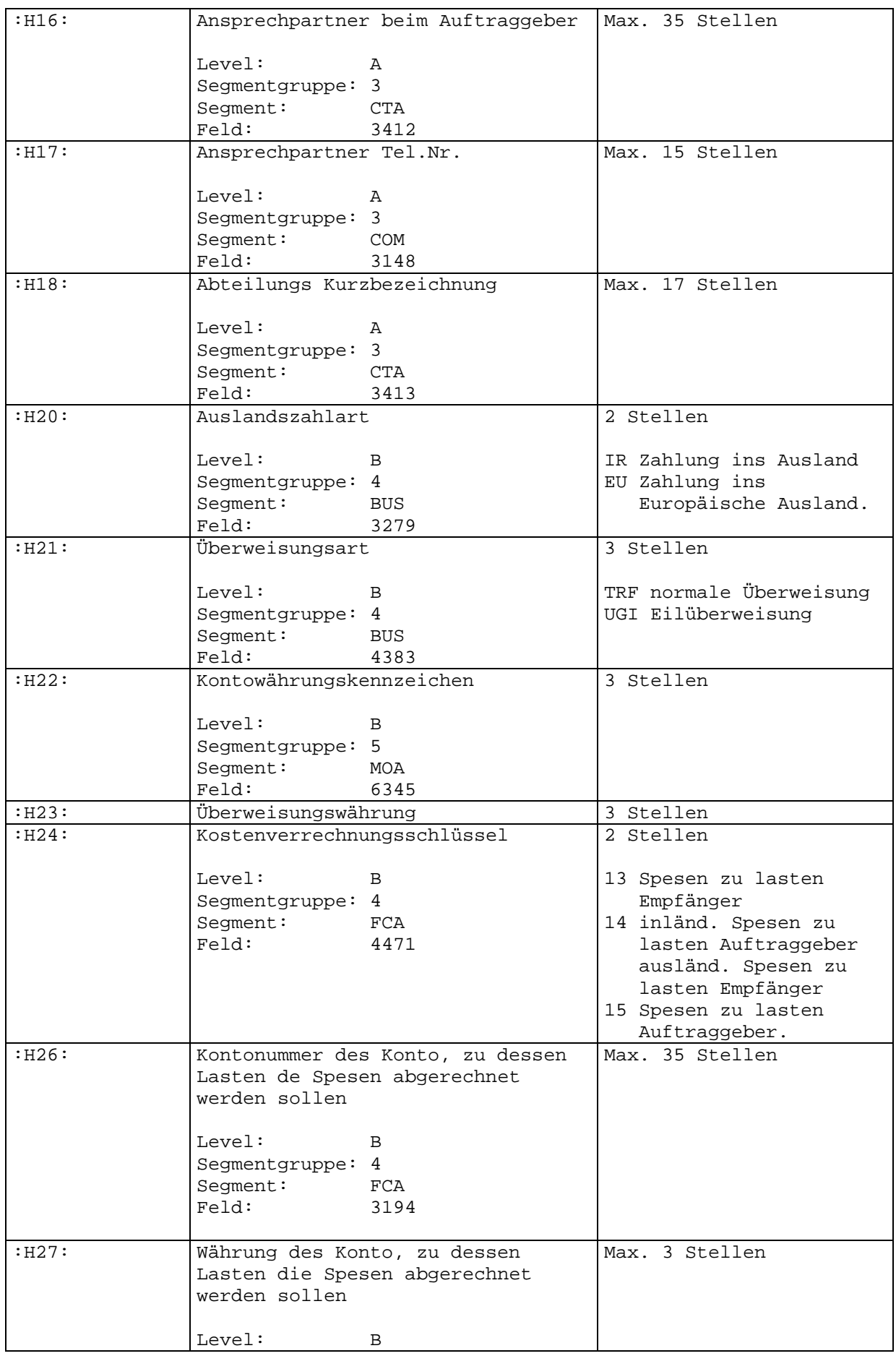

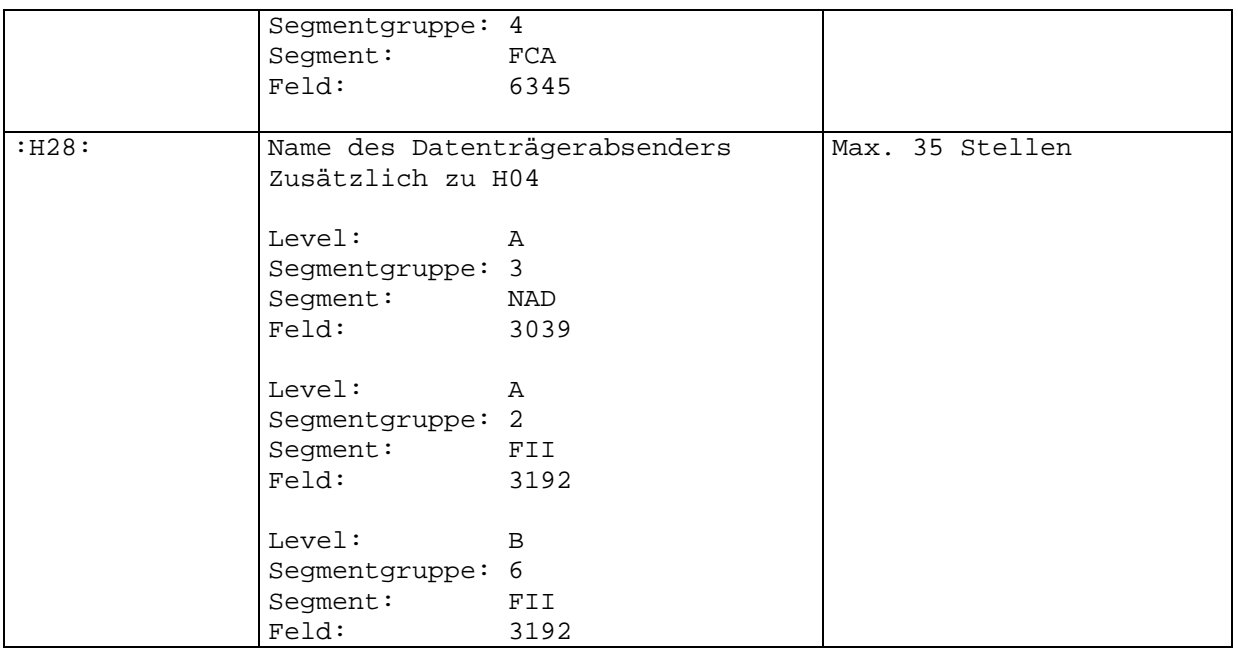

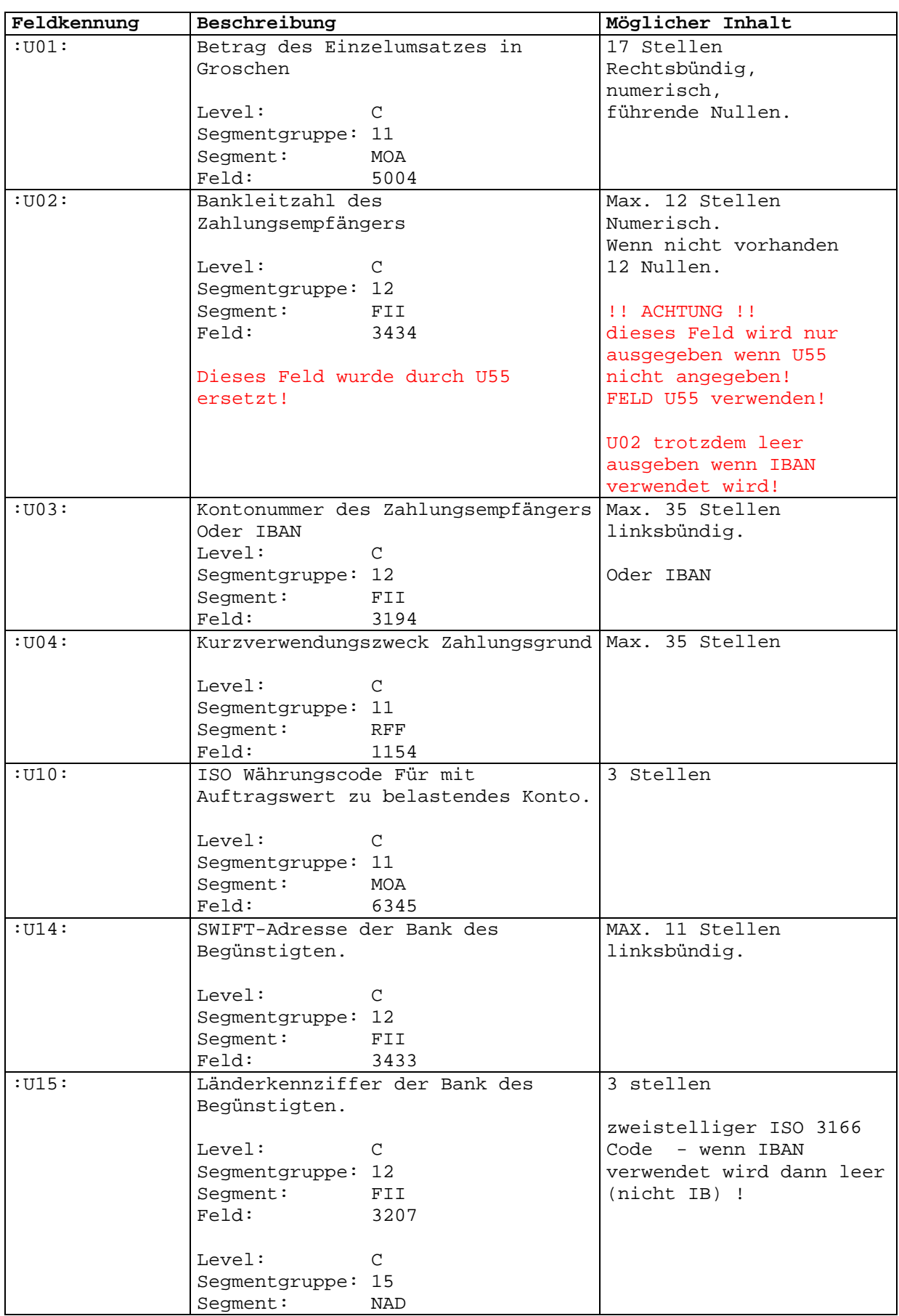

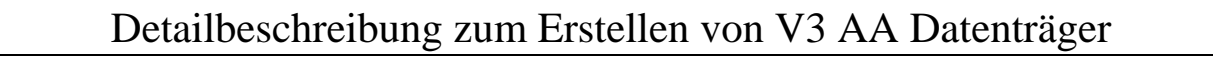

Feld: 3207

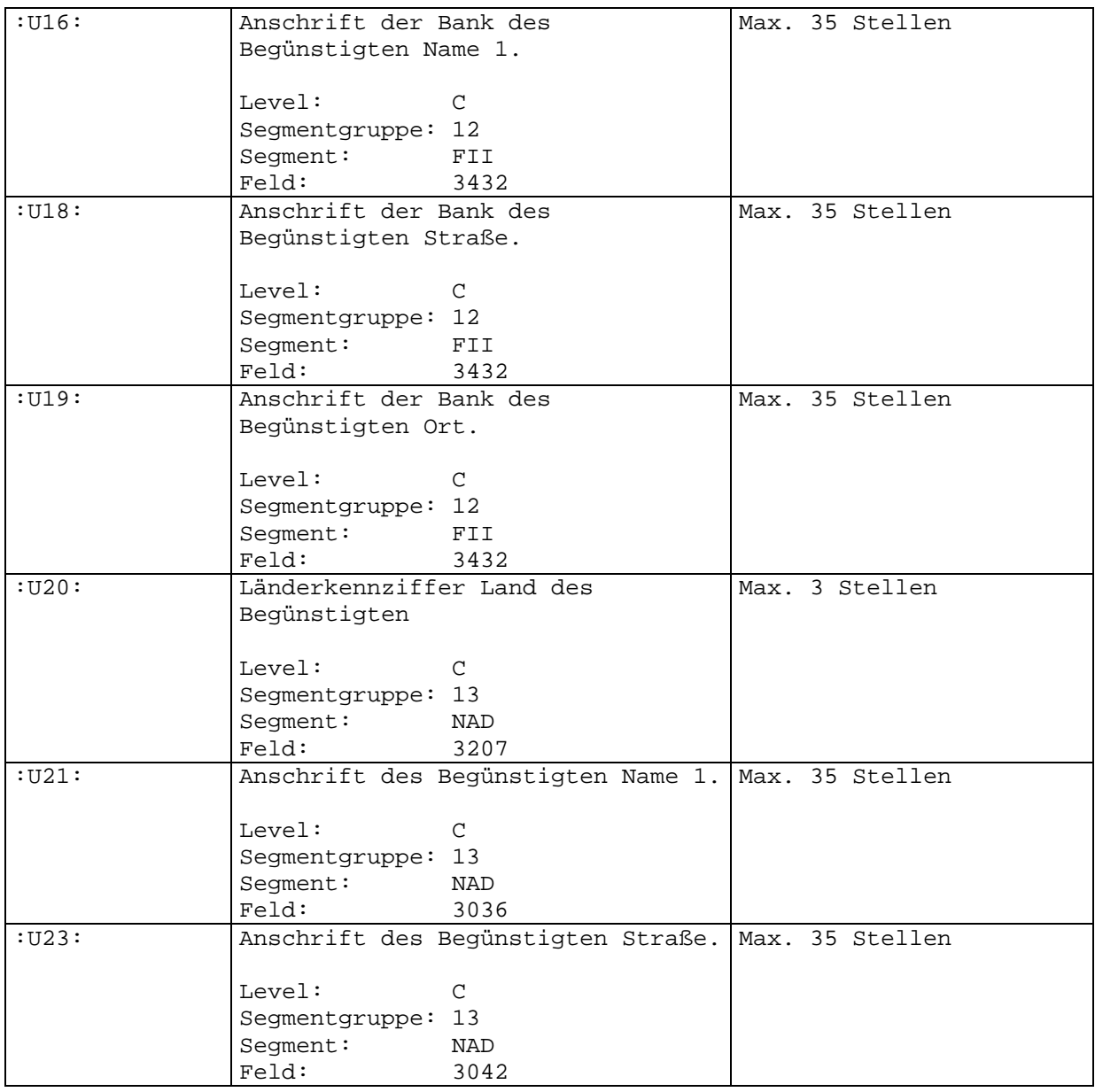

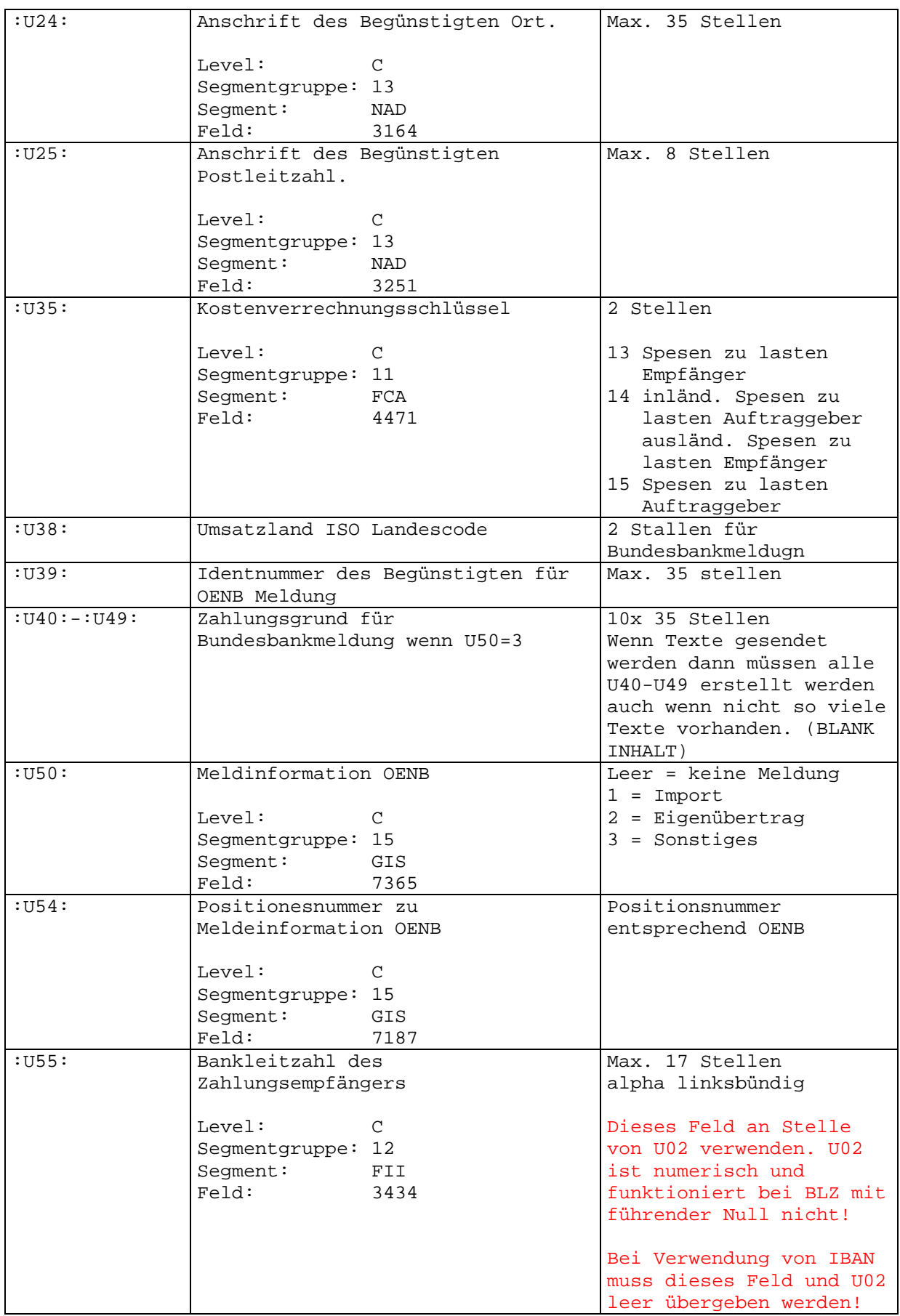

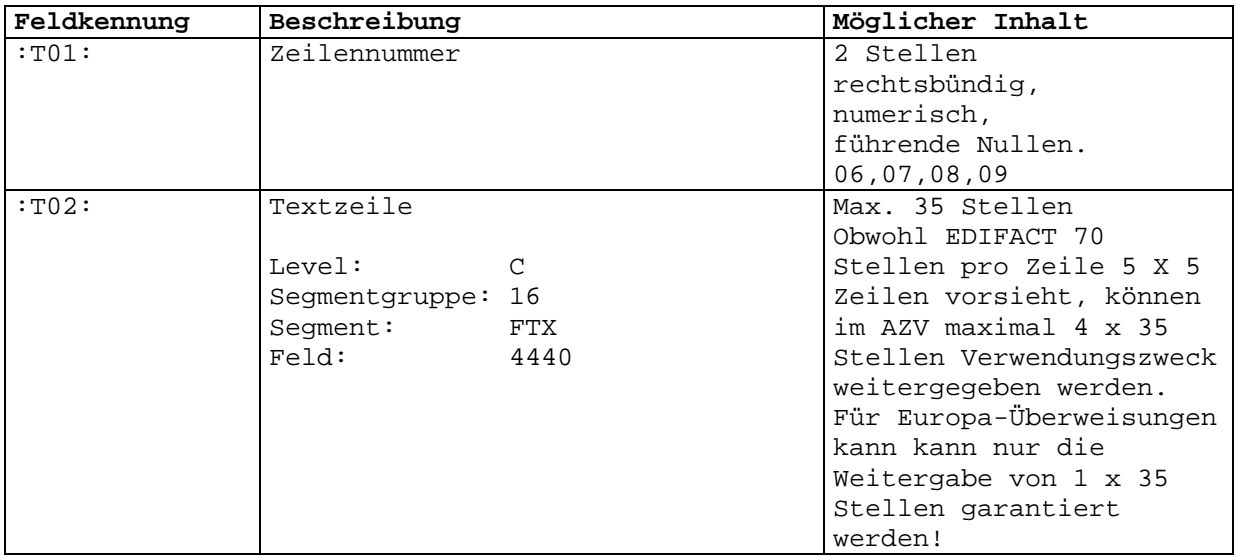